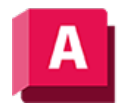

NJTODESK AutoCAD 2023

## VIEWBACK (Befehl)

Stellt nach dem Ändern der Ansicht sequenzielle Ansichten rückwärts wieder her.

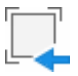

Das Verhalten ähnelt dem Befehl Zoom Vorher, wirkt sich aber nicht auf die Liste zum Rückgängigmachen aus.

## Zugehörige Konzepte

• [Schwenken und Zoomen in der aktuellen Ansicht](https://help.autodesk.com/view/ACD/2023/DEU/?guid=GUID-FC9DE424-67E0-46E8-BCD7-C08B716F392D)

## Zugehörige Verweise

• [Befehle zum Schwenken und Zoomen der Ansicht](https://help.autodesk.com/view/ACD/2023/DEU/?guid=GUID-76C2AB5E-E6AD-4A31-8228-6261A71429DF)

GOOSO Sofern nicht anders angegeben, wird dieses Produkt unter einer [Namensnennung - Nicht](https://creativecommons.org/licenses/by-nc-sa/3.0/deed.de)BY NC SA [kommerziell - Weitergabe unter gleichen Bedingungen 3.0 Unported-Lizenz](https://creativecommons.org/licenses/by-nc-sa/3.0/deed.de) bereitgestellt. Weitere Informationen finden Sie unter [Autodesk Creative Commons FAQ.](https://autodesk.com/creativecommons)

© 2023 Autodesk Inc. Alle Rechte vorbehalten